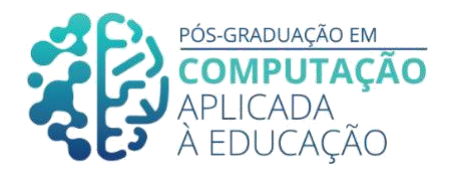

# **Ensino de função afim com tecnologias educacionais: Um design instrucional adaptado inserido no Google Classroom**

Ana Lucia Dos Santos Rocha<sup>1</sup>, Seiji Isotani<sup>2</sup>, Jário José dos Santos Júnior<sup>3</sup>

\_\_\_\_\_\_\_\_\_\_\_\_\_\_\_\_\_\_\_\_\_\_\_\_\_\_\_\_\_\_\_\_\_\_\_\_\_\_\_\_\_\_\_\_\_\_\_\_\_\_\_\_\_\_\_\_\_\_\_\_\_

#### *Resumo*

*O presente estudo propõe um design instrucional adaptado (DI), para um curso autoinstrucional de função afim, na modalidade de ensino à distância (EAD), inserido no ambiente virtual de aprendizagem (AVA) Google Classroom, para alunos dos anos finais do ensino fundamental e primeiro ano do Ensino Médio . Por meio de atividades assíncronas, almeja-se aumentar o engajamento dos educandos e minimizar os déficits no aprendizado. O design seguiu a metodologia proposta pelo modelo ADDIE. Como resultado, conclui-se que o DI adaptado contribuiu para o desenvolvimento da proposta e a avaliação do protótipo finalizou a primeira etapa, viabilizando as perspectivas futuras como a prática docente mediada pelo uso de Função Afim, para aferir o ganho pedagógico no âmbito escolar ou fora dele e mensurar a usabilidade do DI adaptado.*

#### *Abstract*

*This study proposes an adapted instructional design (ID) for a self-instructional course of affine function, in the distance learning modality (DL), inserted in the virtual learning environment (VLE) Google Classroom, for students in the final years of elementary school and first year of high school. Through asynchronous activities, the aim is to increase student engagement and minimize learning de ficits. The design followed the methodology proposed by the ADDIE model. As a result, it is concluded that the adapted ID contributed to the development of the proposal and the evaluation of the prototype completed the first stage, enabling future perspectives such as a teaching practice mediated by the use of the Affine Function, to gauge the educational gain in the school or outside it and measure the usability of the adapted ID.*

Cite as: Rocha, A. & Isotani, S. & Júnior, J. (2020). Ensino de função afim com tecnologias educacionais: Um design instrucional adaptado inserido no Google Classroom. Anais dos Trabalhos de Conclusão de Curso. Pós-Graduação em Computação Aplicada à Educação Instituto de Ciências Matemáticas e de Computação. Universidade de São Paulo.

1

<sup>1</sup>Pós-Graduando(a) em Computação Aplicada à Educação, USP, <[analuciarocha@usp.br](mailto:analuciarocha@usp.br)>.

<sup>2</sup> Orientador 1,<USP>, [<sisotani@icmc.usp.br >](mailto:sisotani@icmc.usp.br).30

<sup>3</sup> Orientador, < USP>, [<jariojj@usp.br>.](mailto:jariojj@usp.br)

## **1. Introdução**

O estudo de função afim, também chamada de função polinomial do 1º grau, estabelece uma relação entre a variável y, e a variável independente x, sua lei de formação é dada por  $f(x) = ax + b$ , em que a e b são números reais, com a  $\neq 0$ , trata-se de um dos primeiros conteúdos ensinados no Ensino Médio, servindo de base para a compreensão de vários outros tipos de função. A função afim, como vários outros conteúdos administrados no ensino básico, tem se tornado um grande desafio para alunos e professores. Em uma sociedade pautada por tecnologias e uma grande variedade de informações, faz-se necessário inserir novas propostas de ensino, e assim possibilitar um aprendizado mais efetivo, prazeroso e autônomo. Atividades diferenciadas trazem novas possibilidades didáticas, desenvolvendo o interesse e o engajamento dos alunos.

 $\_$  , and the set of the set of the set of the set of the set of the set of the set of the set of the set of the set of the set of the set of the set of the set of the set of the set of the set of the set of the set of th

Com o intuito de minimizar as dificuldades e os entraves encontrados no ensino de função afim, o presente trabalho tem por objetivo adaptar um *design* instrucional de ensino de função afim, mediado por tecnologias de informação e comunicação (TIC's), em uma plataforma de ensino à distância (EAD), auxiliando alunos e professores dos anos finais do ciclo fundamental II e iniciais do Ensino Médio no âmbito escolar e fora dele.

Para concretização deste projeto, busca-se respostas para o problema de pesquisa: a baixa performance no aprendizado de função afim de alunos dos anos finais do ensino fundamental e alunos do 1º ano do Ensino Médio. Como objetivo geral, avaliar se o Ambiente Virtual de Aprendizagem *Google Classroom* é adequado, em termos de suporte pedagógico, aprendizado, viabilização de um curso de função afim para aprendizado autônomo e se é uma ferramenta eficaz para superação e melhoria do engajamento dos discentes, tanto de escolas públicas como privadas.

Com o auxílio da plataforma *Google Classroom*, no português *Google* sala de aula, para a implementação do curso Função Afim: Funcionando com TIC 's, anseia-se promover maior engajamento dos alunos, proporcionar métodos autoavaliativos e avaliar o ganho pedagógico do *design* instrucional adaptado, bem como atingir os objetivos específicos, que são:

(OP1): Caracterizar o problema que causa a falta de engajamento dos alunos e suas consequências;

(OP2): Adaptar um *design* instrucional do ensino tradicional de função afim para um design instrucional apoiado por TIC's em ensino EAD;

(OP3): Proporcionar métodos auto avaliativos fora do âmbito escolar para medir o aprendizado do aluno no conteúdo de função afim em ambiente gamificado ou não;

(OP4): Avaliar o ganho pedagógico e usabilidade do *design* instrucional adaptado.

Pretende-se com esse trabalho como contribuição para o estado da arte de informática na educação, auxiliar o estudo de função afim através de um *designer* instrucional adaptado.

A teoria pedagógica eleita para o desenvolvimento do curso de função afim na plataforma *Google Classroom* é a teoria Behaviorista, que emprega uma sucessão de

diretrizes simples para gerar atos que guiem as reações e comportamento do aluno na interação com o ambiente [Reinaldo et al, 2011 apud Morais, 2015].

 $\_$  , and the set of the set of the set of the set of the set of the set of the set of the set of the set of the set of the set of the set of the set of the set of the set of the set of the set of the set of the set of th

A metodologia para o design instrucional adaptado apresentada neste trabalho será o modelo ADDIE. O nome do modelo é uma sigla em inglês para *Analysis* (Análise), *Design*, *Develop* (Desenvolvimento), *Implement* (Implementação) e *Evaluate* (Avaliação), e será apresentado no decorrer deste trabalho.

## **2. Fundamentação Teórica**

De acordo com a Base Nacional Comum Curricular (BNCC), documento que formaliza os conhecimentos necessários que todos os alunos da Educação Básica necessitam adquirir, é estabelecido que a utilização de tecnologias propiciam a participação ativa dos estudantes no processo de resolução de problemas e concede alternativas múltiplas de experiências que são facilitadoras no processo de ensino e aprendizagem, reforçam a capacidade do raciocínio lógico e a construção das argumentações.

Constam, na BNCC, competências e habilidades específicas inerentes à matemática e suas tecnologias que englobam aprendizado de função afim, também conhecida como função polinomial do 1º grau, de forma que o educando ao se dedicar ao estudo de função afim adquire a habilidade de resolver e elaborar problemas em diversos contextos, sejam eles acompanhados de tecnologias digitais ou não.

Segundo [Bittencourt et al, 2015] técnicas de gamificação vem sendo utilizadas com êxito em diversas áreas, havendo a necessidade de avaliar sua eficácia quando utilizada como estratégia didática.

Com intuito de verificar a influência da gamificação na educação, mais precisamente, no cenário do ensino da disciplina de matemática com alunos do 1º ano do Ensino Médio, [Bittencourt et al, 2015] fizeram uma comparação com avaliações periódicas do aprendizado, usando gamificação com um grupo de alunos e com outro grupo sem a utilização da gamificação nas avaliações, embora o experimento possua algumas limitações devido à sua amostra, nota-se significativa melhoria na produtividade dos alunos quando utilizados instrumentos de gamificação como estratégia didática, refutando a hipótese nula H1-0: o uso de métodos de gamificação para o aprendizado da disciplina de matemática para alunos do primeiro ano do Ensino Médio de escolas públicas não interfere no rendimento dos alunos.

De acordo com os autores [Bittencourt et al, 2015], o experimento encontra-se em andamento, mas os resultados obtidos até o momento apontam que o uso da gamificação tem contribuído para a melhoria do processo de ensino e aprendizagem de matemática para os alunos do 1º ano do Ensino Médio das escolas públicas.

Segundo [Schiehl e Gasparini, 2017] o processo de ensino tradicional não encontra mais espaço nas escolas, pois não atendem mais às necessidades e expectativas dos estudantes do século XXI que possuem um perfil diferenciado, marcado por comunicações via redes sociais e por mensagens instantâneas de redes sociais, onde se observam informações curtas e objetivas. De acordo com os autores essa mudança significativa que integra novas tecnologias com o ensino tradicional pode ser caracterizada pelo ensino híbrido, "(EH) do inglês *Blended Learning*, que busca

combinar o ensino de forma tradicional de sala de aula com novas abordagens educacionais e tecnológicas[...]" [Schiehl e Gasparini 2017 apud Christensen, Horn, Staker 2013].

 $\_$  , and the set of the set of the set of the set of the set of the set of the set of the set of the set of the set of the set of the set of the set of the set of the set of the set of the set of the set of the set of th

Nos estudos os autores apuraram que o ensino híbrido (EH) proporciona ao estudante uma nova forma de desenvolver seu conhecimento. Foram encontrados impedimentos, tais como a falta de acesso à Internet para desenvolver atividades online, mas que podem ser contornados com adequações [Schiehl e Gasparini 2017].

Os autores [Schiehl e Gasparini, 2017] ressaltam que o EH está evoluindo e sendo adotado, pois a educação no Brasil necessita de ações revolucionárias incentivadas por atitudes inovadoras, que com o uso das novas tecnologias fazem a diferença no processo de ensino e aprendizagem.

Ainda de acordo com [Schiehl e Gasparini, 2017] com o avanço da tecnologia e a utilização das TIC 's, muitas mudanças aconteceram na forma de como o conteúdo é desenvolvido e utilizado no processo de ensino e aprendizagem. Tais mudanças merecem atenção e contam com o apoio do design instrucional, ferramenta que visa identificar o problema no processo de ensino e aprendizagem, desenhando, desenvolvendo, avaliando e implementando soluções para os problemas envolvidos, principalmente no que se refere a conteúdos educacionais desenvolvidos em plataformas digitais e ensinos a distância.

Não obstante, com a necessidade de observar a interação do usuário com os novos artefatos produzidos, multimídias, vídeos, *websites* e diversos outros artefatos de *software* e entender a interação do público-alvo, o aluno conta com o *design* de interação, importante instrumento para apoiar os ambientes virtuais de aprendizagem, se preocupando fundamentalmente com a facilidade do entendimento e aproveitamento do usuário proporcionando uma experiência rica e agradável. Tanto o *design* instrucional, quanto o *design* interacional, apresentam processos semelhantes com focos diferentes na produção de seus produtos e artefatos, buscando sempre a melhoria no desenvolvimento da educação permeada pelas tecnologias [Schiehl e Gasparini, 2017].

Todo conteúdo, curso e disciplina administrada, principalmente na Educação a Distância (EAD), necessita ser planejado e organizado de maneira detalhada e adaptado ao (AVA) Ambiente Virtual de Aprendizagem, [Gava et al, 2014]. O desenvolvimento das etapas de produção deve ser organizado em um ambiente colaborativo, que conte com o designer instrucional, pessoa responsável por alinhar o conteúdo programático ao (AVA), entre o professor conteudista, responsável por fornecer o conteúdo, o pedagogo, responsável por apoiar o planejamento realizado pelo professor, e o tutor responsável por apoiar, orientar e corrigir as atividades dos alunos.

Segundo [Gava et al, 2014] a primeira edição de um curso pode sofrer alterações e juntamente com o *designer* instrucional essas adaptações e alterações podem ser realizadas no decorrer do curso para atender as necessidades dos alunos, bem como melhorias podem ser realizadas nas próximas edições, com avaliações dos fatores positivos e negativos do curso, lembrando que esses aspectos diferem de acordo com as características dos alunos que estão realizando o curso. De acordo com o [Gava et al, 2014] existem diversos modelos de *design* instrucional, como por exemplo, o modelo de *design* instrucional Dick & Carey também conhecido como modelo de abordagem de

sistemas, o modelo Morrison, Ross e Kemp, que apresenta uma estrutura não linear e adota uma estrutura circular e o modelo Smith & Ragan no qual estão envolvidas três fases: análise, desenvolvimento da estratégia e avaliação, em seu artigo os autores optaram pelo modelo ADDIE, o qual será utilizado no presente trabalho. O modelo ADDIE é um modelo de *design* instrucional muito utilizado, pois oferece uma base genérica, com desenvolvimento relativamente simples e completo e compreende as seguintes fases: (1) *Analysis* – Análise, (2) *Design* – Projeto, (3) *Development* – Desenvolvimento, (4) *Implementation* – Implementação e (5) *Evaluation* – Avaliação, as quais são divididas em dois momentos, concepção e execução. Ainda segundo os autores, o EAD apresenta obstáculos que são transpostos no decorrer do tempo, através de experiências vividas durante o curso, uma vez que erros e acertos fazem parte da adaptação do curso e de sua melhoria. Além disso, há a vantagem de se inserir ou modificar um novo material de maneira rápida e ao alcance de todos.

 $\_$  , and the set of the set of the set of the set of the set of the set of the set of the set of the set of the set of the set of the set of the set of the set of the set of the set of the set of the set of the set of th

Pensando em um cenário em que os estudantes atuais têm um perfil tecnológico, e se utilizam de *blogs, Wikis, sites*, entre outros, interagindo com entretenimentos *online*, aplicativos de bate-papo e comunicações instantâneas, bem como outras maneiras de interação, vivendo e convivendo com uma geração "digital", com hábitos e culturas digitais, caberá a escola e ao corpo docente inserir instrumentos e ferramentas tecnológicas que favoreçam o ensino e aprendizagem, tanto no âmbito presencial, como no ensino à distância EAD.

Para [Carneiro et al, 2018], os ambientes virtuais de aprendizagem podem ser percebidos como modernos ambientes de interação para propiciar o aprendizado, algumas experiências vividas por alunos do Ensino Médio com o apoio da plataforma educacional *Classroom* proporcionaram maior interesse dos alunos, maior colaboração e engajamento, além de propiciar uma prática docente mais eficiente e colaborativa. Embora seja comprovada a eficácia, aceitação e melhoria do ensino e aprendizagem com o uso da plataforma *Classroom*, é perceptível algumas limitações de uso nos espaços escolares e fora dele, que vão desde problemas com a infraestrutura (acesso a computadores e a Internet), bem como a formação docente para o emprego da plataforma. Lançada em 10 de setembro de 2014 pela *Google*, o *Google Classroom* ou *Google* sala de aula é uma plataforma educacional *web* de fomento à colaboração, gratuita, objetiva oferecer recursos em um espaço digital que sustente práticas pedagógicas e promova a interação aluno/professor e professor/aluno.

Ainda segundo [Carneiro et al, 2018] o ambiente *classroom* apresenta três fluxos importantes que são: Mural, Guia Alunos e Guia Sobre, as quais serão exploradas no decorrer deste trabalho. A ferramenta oferece diversas possibilidades pedagógicas, entre elas a ampliação das atividades realizadas pelos alunos. É possível observar que a utilização da ferramenta *Google Classroom* com professores e alunos de cursos técnicos integrados ao Ensino Médio, auxilia no método de ensino e aprendizagem e contribui não somente com aulas mais dinâmicas, mas proporciona aos estudantes certas experiências e conhecimentos sobre plataformas, estimulando diferentes formas de aprender características de um ensino EAD.

De acordo com [Chiavenato et al, 1996 apud Coelho e Dutra, 2018] no século XX o pensamento behaviorista surge com uma metodologia objetiva e científica,

fundamentada em experimentos e centralizada no comportamento humano, analisando sua aprendizagem, estímulos, conduta de respostas etc. No princípio do EAD, a teoria behaviorista era consideravelmente empregada, por acreditar que as respostas dos aprendizes eram capazes de serem fortalecidas por prêmios e incentivos, o que provocava certa dependência do docente que fornecia exercícios repetitivos para a compreensão do conteúdo [Reis, 2010 apud Morais, 2015].

 $\_$  , and the set of the set of the set of the set of the set of the set of the set of the set of the set of the set of the set of the set of the set of the set of the set of the set of the set of the set of the set of th

## **3. Trabalhos Relacionados**

Com o objetivo de proporcionar um aprendizado mais efetivo e favorecer o aprendizado de função afim, [Lopes et al, 2016] afirmam que o uso de TIC'S na educação se faz necessário em uma sociedade permeada pela tecnologia, jovens e adolescentes têm cada vez mais acesso a uma variedade de informações que incluem redes sociais, mídias, entre outros. Ainda de acordo com os autores [Lopes et al, 2016] fornecer uma proposta de ensino que traz novas possibilidades didáticas para o ensino de função afim, como por exemplo, a utilização do *software* livre GeoGebra e assim propor aos alunos atividades diferenciadas que não se desviem do currículo seja um grande desafio para os professores de Matemática, a experiência com o uso do *software* empreendida com alunos do 1º ano do Ensino Médio, mesmo público alvo escolhido para o desenvolvimento do trabalho em questão, foi considerada um avanço no que tange ao engajamento e um aprendizado mais concreto no conteúdo de função afim.

Em um estudo com uma turma de educandos frequentadores do 1º ano do Ensino Médio de escola pública do município de Alegrete, Estado do Rio Grande do Sul, com objetivo de verificar o aprendizado, engajamento dos alunos e melhorar o trabalho docente, [Lemes et al, 2020] utilizaram o *software* Winplot no ensino de função afim com o intuito de verificar se o artefato tecnológico produz maior ganho no aprendizado em comparação com métodos de ensinos tradicionais. Segundo [Lemes et al, 2020] a inserção da ferramenta tecnológica Winplot colaborou para o aprendizado de função afim proporcionando melhoria e maior interesse no estudo desse conteúdo, [Lemes et al 2020] ressaltam que ensino tradicional ainda é base para consolidação do aprendizado e não deve ser excluído. Na avaliação realizada por [Lemes et al, 2020] após o experimento, 85% dos alunos lograram êxito em seus resultados, o bom desempenho dos alunos comprova que o uso de tecnologia influencia o ensino de matemática de maneira positiva. Durante a realização do experimento, a falta de comprometimento por parte do professor foi uma grande limitação para abarcar os alunos de forma mais significativa e alcançar melhores resultados no processo de ensino e aprendizagem, conforme mencionado por [Lemes et al, 2020]. Ainda de acordo com o trabalho realizado por [Lemes et al, 2020] a implementação de recursos de informática nas aulas de matemática com o intuito de motivar e aprimorar o ensino e o aprendizado dos alunos é amplamente sugerida, desta forma entende-se que o uso da tecnologia contribui para um melhor engajamento e motivação dos alunos no aprendizado de função afim.

[Dias, 2014] com a proposta de investigar o impacto das novas tecnologias como agentes facilitadores no ensino-aprendizagem de função afim, e se o uso destas tecnologias proporcionam maior compreensão e assimilação do conteúdo, realizou uma pesquisa com alunos do 9º ano da Escola Estadual Ministro Poty de Medeiros,

localizada na região de Porto Alegre, com uma aplicação prática realizada entre os alunos, sendo essa uma turma de controle. Verificou-se que os alunos apresentam dificuldade em compreender o comportamento do gráfico com os coeficientes angular e linear da função afim, possuem facilidade em aprender fórmulas, como Bhaskara, por exemplo, e se sentem felizes em realizar contas enormes, mesmo que não encontrarem significado para as mesmas.

 $\_$  , and the set of the set of the set of the set of the set of the set of the set of the set of the set of the set of the set of the set of the set of the set of the set of the set of the set of the set of the set of th

Segundo [Dias, 2014] a maneira tradicional de ensinar função afim baseada em um livro do Programa Nacional do Livro Didático (PNLD), utilizado em escolas públicas, intitulado Matemática, Ideias e Desafios de [Iracema e Dulce, 2012], a função afim é exposta ao discente por meio da álgebra e pela lei da função afim, para futuramente apresentar a tabela para a construção do gráfico da função, fazendo com que o educando assimile fórmulas prontas e desconectadas do gráfico da função, fragmentando o seu aprendizado. No experimento realizado por [Dias, 2014] foi utilizado inicialmente um estudo da função afim da maneira tradicional e um pré - teste para avaliar o estágio da percepção dos alunos em relação à função e seu comportamento no gráfico, o pré-teste foi aplicado com toda a turma e, posteriormente, com uma turma reduzida de 10 alunos no contraturno (pois no laboratório da escola não havia Internet e não seria possível a instalação do *software* para administrar o conteúdo com auxílio da tecnologia). Após a realização do experimento, foi aplicado um pós-teste tanto para os alunos que se apropriaram das aulas com o recurso tecnológico como para os que tiveram o conteúdo administrado de maneira tradicional, para que fosse feita a comparação dos resultados. A experiência realizada por [Dias, 2014] evidenciou que aulas em que se utilizam aparatos tecnológicos, como vídeos e *softwares* proporcionam maior engajamento e interesse nos alunos, e que esse interesse impacta no processo de ensino e aprendizagem. Com a apuração das informações, constatou-se que o uso do *software* (GEOGEBRA), *software* para o ensino de matemática nas escolas desenvolvido por Markus Horenwarter da Universidade de Salzburg, que possibilita o trabalho com a geometria e a álgebra simultaneamente, teve um papel importante no aprendizado dos alunos e uma melhora significativa na construção do conhecimento.

Com o propósito de contextualizar as funções afins em situações-problema, visto que esse é um assunto de muita relevância para a sociedade e com grande aplicabilidade cotidiana, [Nascimento et al, 2019] realizou um estudo composto por 14 alunos do 1º ano do Ensino Médio de uma escola pública do município de Uruçuí-PI, buscando responder aos questionamentos acerca da importância do conteúdo para o progresso do ensino e aprendizagem dos alunos e de uma metodologia que facilitasse a compreensão do conteúdo, tornando-o mais efetivo e prazeroso. Na coleta de dados da pesquisa realizada por [Nascimento et al, 2019] foram aplicados dois questionários, o primeiro com 84 questões básicas acerca da função afim detectando as principais dificuldades dos alunos, e em um segundo momento foi aplicado outro questionário com 98 questões, após serem trabalhadas as aulas teóricas e práticas.

[Nascimento et al, 2019] mencionam em sua pesquisa que antes das aulas práticas os alunos apresentaram grande dificuldade na interpretação das variáveis e no estudo da lei de formação da função afim, visto que apenas 14,28%, conseguiram responder corretamente. Após a aula prática, observou-se que os alunos obtiveram um maior nível

de entendimento, não apenas sobre a lei de formação, mas identificando funções afim dentre outras funções, com 78,57% de acertos, número significativo em relação ao número anterior. O mesmo aconteceu quando os alunos foram questionados sobre aplicações cotidianas da função afim: após a aplicação prática, uma vez que houve melhora significativa na compreensão dos alunos. Desta forma o estudo deixa claro, que boa parte do fracasso escolar no que se refere ao estudo de função afim, se deve à forma que o conteúdo é apresentado em sala de aula, com aulas muito teóricas e poucas aulas práticas que relacionam o conteúdo com o cotidiano do educando [Nascimento et al, 2019].

 $\_$  , and the state of the state of the state of the state of the state of the state of the state of the state of the state of the state of the state of the state of the state of the state of the state of the state of the

Ainda de acordo com [Nascimento et al, 2019] a mudança de postura do docente e a utilização de metodologias mais dinâmicas, proporcionam aos alunos perceberem a matemática como algo eficaz em suas vidas, fazendo com que contemplem o conteúdo de função como algo prático, e que o aprendizado não se esgote em fórmulas e gráficos, mas em algo que flua para além dos muros da escola e seja construído por toda vida, colaborando com o interesse e engajamento dos alunos no que tange ao aprendizado de funções afins.

De acordo com [Bazzo, 2009] métodos tradicionais de ensino sobre o conteúdo de função têm se mostrados ineficazes, alunos do terceiro ano do Ensino Médio chegam a essa fase escolar sem compreender o conteúdo de função de maneira satisfatória. Para suas observações [Bazzo, 2009] utilizou em seu experimento um aplicativo que possibilita a realização de cálculos rápidos a partir de dados informados (Planilha de Cálculo), computadores e posteriormente para a construção de gráficos variados o *software* (GEOGEBRA). Após o desenvolvimento das atividades, Bazzo apurou os relatos positivos dos alunos e professores acerca do aprendizado com o uso dos computadores, planilhas de cálculo e o *software* geogebra. Os alunos que participaram do experimento relataram que puderam compreender melhor o conteúdo e ainda tiveram a oportunidade de adquirir conhecimento tecnológico manipulando o computador, o que na opinião deles é fundamental nos dias atuais. Já os professores participantes do experimento realizado por Bazzo, relatam que suas aulas se tornaram mais dinâmicas, permitindo ao aluno uma aprendizagem mais efetiva. No final do experimento foi aplicado uma avaliação a qual evidenciou que os alunos foram capazes de compreender os conteúdos administrados, pelos relatos dos alunos apurou-se por meio do experimento que o uso de ferramentas tecnológicas e aulas mais interativas produz maior engajamento, houve satisfação dos alunos em realizar as atividades e estudar o conteúdo de função [Bazzo, 2009].

Ainda segundo [Bazzo, 2009] vale destacar alguns pontos importantes de sua pesquisa, alguns alunos solicitaram o site de *download* do *software* Geogebra, pois queriam continuar explorando o assunto em casa e o entusiasmo dos professores em adotar as ferramentas tecnológicas, ao perceberem as contribuições da metodologia no ensino de funções e o engajamento dos alunos.

As resultâncias de nosso estudo agregam-se aos de outros pesquisadores que exploraram aspectos positivos e negativos no ensino de função afim. Com base na leitura dos trabalhos relacionados, descrevem-se os pontos positivos e negativos analisados para a construção deste trabalho (Apêndice A).

# **4. Metodologia**

Segundo estudos encontrados na literatura, averiguou-se que as dificuldades predominantes no aprendizado de função afim no Ensino Médio e nos anos finais do Ensino Fundamental, sucedem em sua grande maioria das dificuldades dos discentes em conciliar habilidades e competências do conteúdo administrado de maneira mais autônoma [Lopes et al, 2016]. A deficiência dos educandos no domínio da matemática básica, a utilização de aulas muito teóricas, a adoção de livros didáticos que limitam-se a ilustrações cotidianas promovendo o desinteresse dos alunos e fazendo-os acreditar que a matemática é difícil, a carência de interação e contextualização para a compreensão do conteúdo, a falta de conhecimentos prévios necessários para o estudo da função afim, colaboram para o desinteresse e o insucesso do aluno em aprender o conteúdo de função, o qual é largamente cobrado em vestibulares e observável em situações cotidianas [Nascimento et al (2019).

 $\_$  , and the set of the set of the set of the set of the set of the set of the set of the set of the set of the set of the set of the set of the set of the set of the set of the set of the set of the set of the set of th

Ainda de acordo com o referencial teórico, compreende-se que a implementação de novas tecnologias são instrumentos facilitadores no aprendizado de função afim e promovem a melhoria do engajamento dos alunos [Lemes et al, 2020]. Já a falta de habilidade ou resistência de alguns docentes em se apropriarem da tecnologia para o ensino de função afim, a carência de ambientes com equipamentos adequados, laboratórios de informática, acesso à Internet, são fatores que dificultam a inserção das novas tecnologias para os benefícios e melhorias do ensino de função afim [Dias, 2014].

Como dito anteriormente, para a realização deste trabalho serão seguidas as etapas do modelo ADDIE na construção do *design* instrucional adaptado com intenção de encontrar soluções para a problemática. O nome do modelo é uma sigla em inglês para: *Analysis* (Análise), *Design*, *Develop* (Desenvolvimento), *Implement* (Implementação) e *Evaluate* (Avaliação), na sequência ilustramos e descrevemos cada etapa que o compõe.

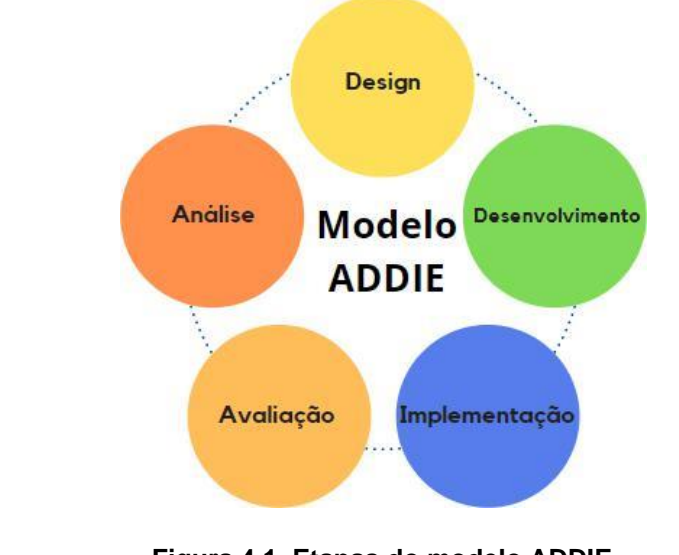

**Figura 4.1. Etapas do modelo ADDIE Fonte: Adaptado de Branch, R. M. (2009).** *Instructional design***:** *The ADDIE* **approach. New York: Springer<sup>4</sup>**

<sup>4</sup>Disponível em: [<https://psu.pb.unizin.org/idhandbook/chapter/addie/>.](https://psu.pb.unizin.org/idhandbook/chapter/addie/) Acesso: 05 dez. 2020.

**Análise:** nesta etapa, analisa-se o problema educacional, as necessidades educacionais, o perfil dos alunos que serão beneficiados pelo projeto, enfim é a fase em que se define os objetivos do projeto.

 $\_$  , and the state of the state of the state of the state of the state of the state of the state of the state of the state of the state of the state of the state of the state of the state of the state of the state of the

**Design:** fase em que se faz o planejamento da situação didática, define-se o conteúdo a ser administrado, a sequência didática, os meios e as escolhas dos materiais a serem utilizados e materiais que precisam ser produzidos. O foco deve estar centralizado no conteúdo, nos objetivos de aprendizado e nas ferramentas que farão a mediação do conhecimento que será adquirido.

**Desenvolvimento:** a fase mais longa do projeto, criação e produção dos materiais didáticos. É nessa fase que as ideias se concretizam em ação e surgem os primeiros protótipos e *storyboards,* realizando a construção do AVA, inserindo os materiais didáticos, avaliações e atividades do curso.

**Implementação:** nesta etapa, acontece a fase da aplicação do projeto instrucional, que deve garantir eficiência e bons resultados. Nessa fase também pode haver ajustes para a melhoria e melhor desempenho do curso.

**Avaliação:** essa é a última fase do projeto e é o momento em que se testa o seu funcionamento, identifica-se quais objetivos foram ou não atingidos, e o que pode ser feito para melhorar o que não foi atingido.

Desta forma, de acordo com as fases estruturadas pelo modelo instrucional ADDIE, inicia-se o processo de adaptação do design instrucional e desenvolvimento das etapas necessárias para a criação do curso na plataforma Google *Classroom*. Essa sequência não é linear entre as etapas, mesmo aplicando o modelo no meio do projeto, será possível obter benefícios em toda estrutura.

#### **4.1 Processo de Adaptação do Design Instrucional**

Sabemos que em cursos EAD, na maioria das vezes a teoria de aprendizagem limita-se à ferramenta disponível. A teoria pedagógica eleita para ser utilizada no curso Função Afim: Funcionando com TIC's é a teoria Behaviorista, por se tratar de um curso livre, sem a necessidade de registrar e acompanhar o progresso do aluno. Essa teoria de aprendizagem é frequentemente utilizada em cursos EAD, e defende que, com os estímulos específicos, é possível transformar e moldar o comportamento do indivíduo, auxiliando assim o processo de aquisição de conhecimento.

No desdobramento do *design* instrucional adaptado foi considerado a forma como o indivíduo aprende, de acordo com [Souza e Aragon, 2018] o indivíduo possui diferentes formas de aprender, e ao fazer uso de um estilo que atenda suas necessidades, colaboramos com as chances de aprendizado. Ao verificarmos alguns estilos de aprendizagem, considerando as características e conteúdo do curso, optamos por utilizar algumas características do modelo VARK. O modelo VARK é um acrônimo da língua inglesa que designa as quatro modalidades de aprendizagem:*Visual* (visual); *Auditory* (auditiva); *Read*/*Write* (leitura/escrita); *Kinesthetic* (cinestésica) [Samarakoon et al, 2013 apud Souza e Aragon, 2018]. Dessa forma, objetiva-se atingir os objetivos de aprendizagem da maioria dos aprendizes que acessarem o curso e reduzir o índice de evasão pela não compreensão dos conteúdos abordados.

As pessoas aprendem interagindo com recursos, conteúdos e com outras pessoas, porém no curso desenvolvido na plataforma *Classroom*, utilizaremos a aprendizagem autogerida, com instruções programadas e materiais educacionais específicos para um curso autoinstrucional. A instrução programada se utiliza de textos, imagens e exercícios de fixação, materiais que serão disponibilizados no curso que será desenvolvido.

 $\_$  , and the set of the set of the set of the set of the set of the set of the set of the set of the set of the set of the set of the set of the set of the set of the set of the set of the set of the set of the set of th

## **4.2 Análise Inicial para a Construção dos Processos do Design Instrucional Adaptado**

O curso a ser desenvolvido na plataforma *Classroom* será composto de atividades assíncronas, ou seja, não têm a necessidade de professores e alunos estarem conectados ao mesmo tempo para a concretização das atividades e para que o aprendizado aconteça de forma satisfatória.

O público alvo que se pretende alcançar são os educandos pertencentes ao 9º ano do Ensino Fundamental II e 1º ano do Ensino Médio. De acordo com a análise inicial, os conhecimentos prévios eram entraves para que os alunos pudessem ter êxito no estudo de função afim, logo, pretende-se abordar os pré-requisitos necessários para sanar esse entrave. O curso tem por objetivo inicial servir de apoio pedagógico às aulas presenciais e futuramente estendido a públicos que em algum momento sentirem necessidade da compreensão deste conteúdo. Por se tratar de um curso EAD autoinstrucional, não há limite de alunos a se matricular no curso ou limite de tempo para a realização do curso.

É desejável que o aprendiz possua idade mínima de 13 anos e esteja cursando ou tenha concluído o 9º ano do Ensino Fundamental II, para completo aproveitamento do curso. A fluência tecnológica desejada para total aproveitamento do curso é básica ou seja, o aprendiz necessita saber acessar uma plataforma educacional, possuir um endereço de email @gmail.com, dispor de um tempo de acesso diário ao curso, compreendendo em um tempo mínimo de meia-hora e máximo de 1 hora diária, e possuir acesso à Internet.

#### **4.2.1 Planejamento do Curso**

Nesta etapa do projeto, inicia-se o protótipo do curso, observando responder às seguintes questões:

- O material produzido é original e atende ao projeto pedagógico proposto?
- O material possui uma escrita clara e adequada ao público alvo?
- Os recursos visuais e audiovisuais (imagens, vídeos, jogos, etc.) estão adequados e bem ordenados ao longo do curso?
- Os links utilizados ao longo do desenvolvimento do texto estão em funcionamento?
- O projeto gráfico está claro e de acordo com o que foi planejado?

No intuito de responder às perguntas norteadoras para construção e seleção dos materiais a serem inseridos na plataforma, realizamos uma curadoria do material selecionado, observando sua licença, restrição de uso, clareza das informações,

funcionamento, eficiência na transmissão do conteúdo e duração do vídeo. A seguir, a Tabela 4.2 (Apêndice B) descreve a organização do conteúdo programático do curso.

 $\_$  , and the state of the state of the state of the state of the state of the state of the state of the state of the state of the state of the state of the state of the state of the state of the state of the state of the

Com a escolha do material, inserção dos conteúdos e protótipo parcialmente pronto, inicia-se a etapa final do *design* instrucional, a avaliação do curso, que futuramente será implementado.

## **5. Avaliação Métodos e Materiais**

Enfim, ao chegar à fase da avaliação do curso, uma das etapas do modelo ADDIE. Essa fase não deve ser negligenciada, pois é nessa fase que recebemos os *feedbacks* positivos e negativos do protótipo e esses *feedbacks* são necessários para ajustarmos as possíveis falhas da proposta do curso e do *design* instrucional adaptado.

Para a realização da avaliação, os avaliadores foram convidados por meio do aplicativo de mensagem WhatsApp, onde foram selecionados os grupos de professores e grupos ligados à área de educação, a amostragem foi aleatória e não probabilística, composta por pessoas de diversas áreas da educação e afins.

Com a compilação adaptada de um questionário extraído da tese de mestrado [Faria, 2010] intitulado " Fotografia digital de feridas: desenvolvimento e avaliação de curso online para enfermeiros", por se tratar de um questionário já validado pela autora da tese de mestrado e se encaixar nos moldes de avaliação do curso a ser avaliado, iniciamos então o processo de avaliação.

A coleta de dados ocorreu por meio do formulário *Google* <https://forms.gle/RMisJWoh7ixhjRy5A> estruturado em quatro seções. Na primeira seção, identificamos o perfil dos avaliadores, área de formação, idade e sexo. Já a segunda seção dizia a respeito à avaliação dos critérios educacionais, em que foram avaliados relevância do tema, objetivos, textos/hipertextos, atividades, avaliação, autonomia do aluno e tempo estabelecido para estudo. Na terceira seção, composta pelos critérios da interface do ambiente, foram avaliados a navegabilidade, acessibilidade e *design* das telas. Na quarta e última seção do instrumento de avaliação, os itens avaliados foram os critérios dos recursos didáticos, como interatividade, pertinência e apresentação dos recursos.

Os critérios foram avaliados por meio dos valores como (1) insatisfatório, (2) razoável, (3) satisfatório e (4) excelente, linearmente estabelecidos e compostos por três critérios específicos, aspectos educacionais, interface do ambiente e recursos didáticos, constituídos por 13 itens para serem avaliados. No critério aspectos educacionais foram avaliados sete itens: relevância do tema, objetivos, textos/hipertextos, atividades, avaliação, autonomia do aluno e tempo estabelecido. Para a compor a avaliação do critério interface do ambiente, foram analisados três itens: navegabilidade, acessibilidade e *design* de telas. Já no critério recursos didáticos, formado por três itens: foram avaliados a interatividade, pertinência e apresentação dos recursos. Aos itens classificados como (1) insatisfatório e (2) razoável, foram solicitados comentários no campo específico, para viabilizar possíveis ajustes e melhorias no protótipo.

O protótipo do curso encontra-se à disposição na plataforma *Google Classroom* e pode ser acessado a qualquer momento pelo link: [https://qrgo.page.link/PS1ct,](https://qrgo.page.link/PS1ct)  disponível na modalidade EAD, autoinstrucional e organizado em dois módulos, sendo

o primeiro módulo de conhecimentos prévios e o segundo sobre o conteúdo de função afim.

 $\_$  , and the state of the state of the state of the state of the state of the state of the state of the state of the state of the state of the state of the state of the state of the state of the state of the state of the

## **6. Discussão e Análise dos Resultados**

O **Curso Função Afim: Funcionando com TIC 's**, foi implementado na plataforma *Google Classroom* foram colhidas 32 respostas, das quais 19 concluíram todo o processo de avaliação. Dos dezenove avaliadores considerados, oito (42,1%) pertencentes a área de matemática, um (5,3%) de ciências exatas e biológicas, dois (10,5%) de biologia, um (5,3%) da área de psicologia e matemática, um (5,3%) de letras, psicologia e matemática, um (5,3%) da área de exatas, um (5,3%) de letras, um (5,3%) da área de pedagogia, um (5,3%) da área de design, um (5,3%) da área da tecnologia em análise de sistemas e um (5,3%) da área de física.

Para a avaliação do curso, o perfil dos avaliadores foi traçado segundo sua área de formação, composto por avaliadores com idades entre 18 à 22 anos, 33 à 37 e acima de 38 anos, do sexo feminino e masculino. Entre os avaliadores destaca-se a área de matemática e exatas totalizando 52,7% dos avaliadores, em relação a idade dos respondentes observa-se 5,3 % avaliadores de 18 a 22 anos, 10,5% com idades entre 28 a 32 anos e 57,9% com mais de 38 anos. Identificamos que a área de atuação e a idade dos avaliadores sugerem características importantes na contribuição do nível de confiabilidade da avaliação de nossa pesquisa. Em relação a variável sexo, 57,9% dos respondentes eram do sexo feminino, 36,8% do sexo masculino e 5,3% preferiram não informar. (dados organizados na Tabela 6.1 (Apêndice C)).

No critério **relevância do tema**, investiga-se o tema é pertinente para o público alvo. Salientamos que este conteúdo está presente na grade curricular dos anos finais do Ensino Fundamental e iniciais do Ensino Médio. A aquisição das habilidades em resolver e elaborar problemas, utilizando modelos de funções polinomiais em diversos contextos, viabiliza a vida acadêmica futura do educando. Este item foi avaliado como excelente por 100% dos avaliadores.

No critério **objetivos** são avaliados se os objetivos apresentados pelo curso podem ser atingidos. A proposta do curso, seguindo as etapas do modelo ADDIE, adaptando O *design* instrucional, visa despertar no educando o interesse pelo conteúdo, trazer novas possibilidades de aprendizado, melhorar o engajamento e proporcionar mais autonomia ao aluno, 21,1% dos avaliadores responderam satisfatório e 78,9% dos avaliadores responderam excelente, conforme podemos observar no Gráfico abaixo.

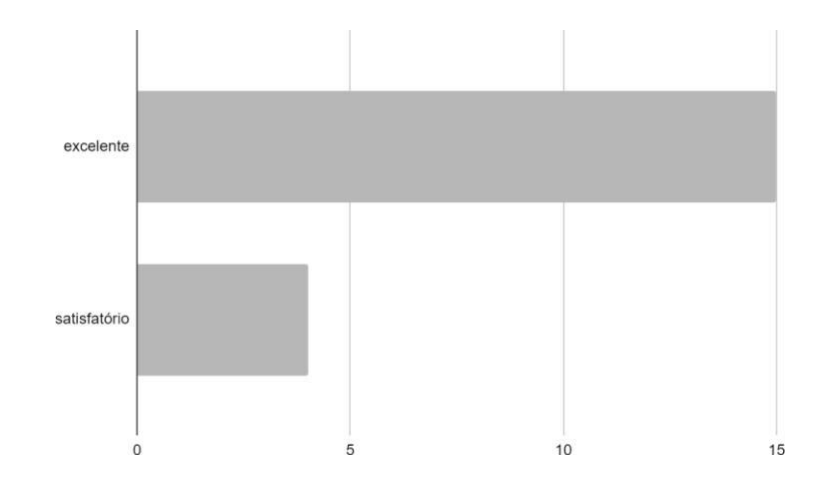

 $\_$  , and the state of the state of the state of the state of the state of the state of the state of the state of the state of the state of the state of the state of the state of the state of the state of the state of the

#### **Gráfico 6.1 critério: objetivos, respostas obtidas dos avaliadores do curso EAD,Função Afim: Funcionando com TIC's Fonte: Autoria própria**

Os textos e hipertextos foram cuidadosamente selecionados para compor o AVA, priorizando materiais de boa qualidade e de fácil entendimento, servindo de apoio ao conteúdo proposto. Na apuração dos dados obtidos no critério **textos e hipertextos**, que avalia adequação, clareza, conformidade dos conceitos, 10,5% dos avaliadores julgaram ser satisfatório e 89,5% dos avaliadores disseram ser excelente conforme podemos observar representado no Gráfico abaixo.

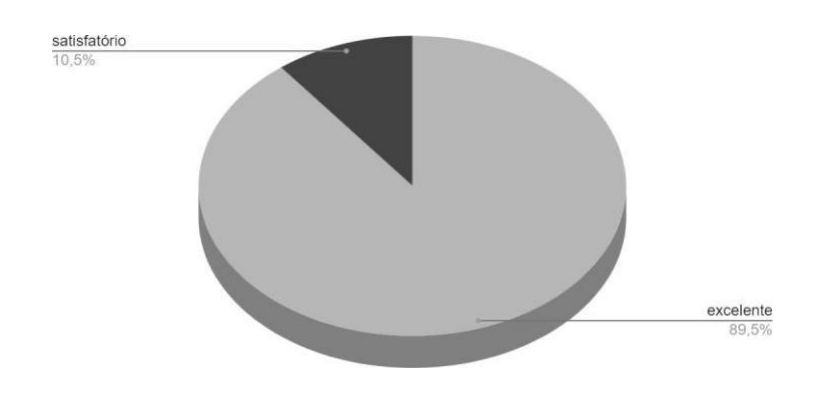

#### **Gráfico 6.2 critério textos e hipertextos, respostas obtidas dos avaliadores do curso EAD, Função Afim: Funcionando com TIC's Fonte: Autoria própria**

No item **atividades**, julga-se a coesão das atividades ligadas às informações e conteúdos oferecidos, bem como os subsídios para o aprendizado do aluno, alinhado às premissas do modelo ADDIE, buscou-se a seleção cuidadosa das atividades, observando materiais interativos e dinâmicos que promovessem a interação entre os alunos. Ao selecionar esses materiais, houve certa dificuldade em encontrar Recursos Educacionais Abertos (REAs) que estivessem de acordo com os objetivos propostos 15,8%, dos avaliadores responderam satisfatório e 84,2% dos avaliadores responderam excelente.

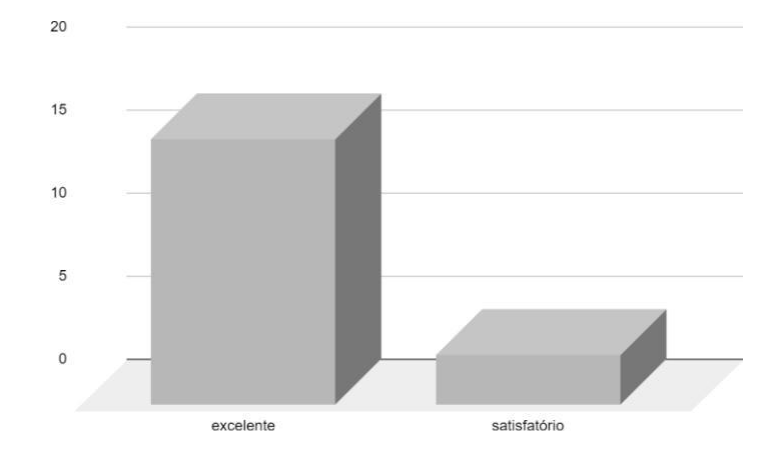

#### **Gráfico 6.3 critério atividades respostas obtidas dos avaliadores do curso EAD, Função Afim: Funcionando com TIC's Fonte: Autoria própria**

No item atividades, não foram apontados os critérios (1) insatisfatório e (2) razoável na avaliação, segue um comentário obtido no critério atividades propostas: "*O conteúdo dos vídeos propiciam um bom aprendizado do tema proposto, só acredito que as aulas poderiam ser mais dinâmicas*." (Avaliador 10), que servirá de apoio para os ajustes e melhorias que serão realizados no curso.

Referente ao item **avaliação,** aprecia-se as ferramentas e as maneiras de avaliação colaboram para o conhecimento próprio do discente. O curso autoinstrucional desenvolvido apresenta correções com avaliação automatizada, priorizando a avaliação formativa, gerando com rapidez e eficiência as informações necessárias, para que o educando possa se conscientizar de suas dificuldades e etapas vencidas, recebendo um *feedback* imediato sobre seu processo de ensino e aprendizagem. Nesse critério, o curso foi avaliado por 15,8% dos avaliadores como satisfatório e por 84,2% dos avaliadores como excelente.

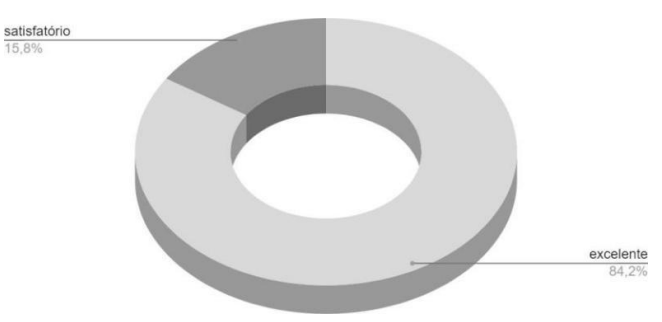

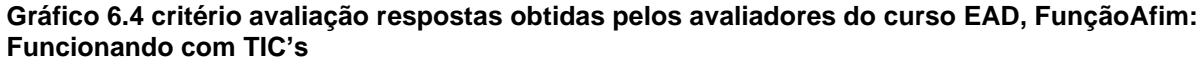

**Fonte: Autoria própria**

Para medir a **autonomia do aluno**, foi avaliado se o meio favorecia essa independência de aquisição de conhecimento e se o ambiente propiciava um aprendizado autônomo através das ferramentas oferecidas, como os links e materiais extras. Na elaboração do curso, buscou-se um ambiente que favorecesse a autonomia do aluno, bem como módulos introdutórios e tutoriais que guiassem o seu percurso no AVA de maneira independente, oferecendo *feedbacks* e mensagens de incentivo. Nesse critério, 5,3% dos avaliadores classificaram como razoável, 15,8% como satisfatório e 78,9% como excelente.

\_\_\_\_\_\_\_\_\_\_\_\_\_\_\_\_\_\_\_\_\_\_\_\_\_\_\_\_\_\_\_\_\_\_\_\_\_\_\_\_\_\_\_\_\_\_\_\_\_\_\_\_\_\_\_\_\_\_\_\_\_\_\_\_\_\_\_\_\_\_\_\_\_\_\_\_\_\_\_\_\_\_\_\_\_\_\_\_\_\_\_\_\_\_\_\_\_\_\_\_\_\_\_\_\_\_\_\_\_\_

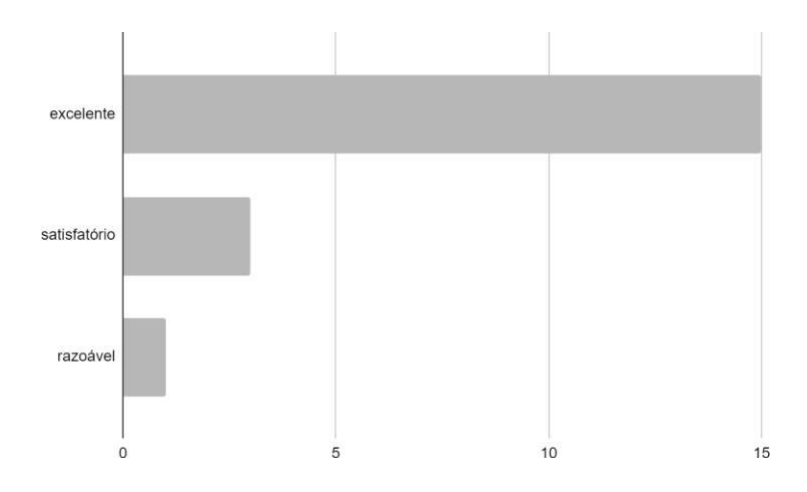

**Gráfico 6.5 critério autonomia dos alunos, respostas obtidas pelos avaliadores do curso EAD,Função Afim: Funcionando com TIC's Fonte: Autoria própria**

Já no critério **tempo estabelecido para estudo**, observa-se o tempo estipulado para a realização das atividades e estudos está apropriado. Nesse item 10,5% dos avaliadores consideraram ser razoável, 15,8% classificaram como satisfatório e 73,7% como excelente.

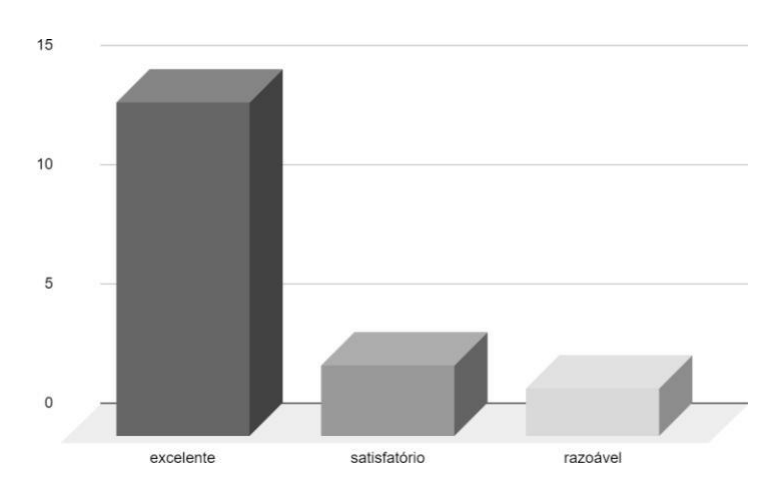

**Gráfico 6.6 critério tempo estabelecido de estudo, respostas obtidas pelos avaliadores do curso EAD, Função Afim: Funcionando com TIC's Fonte: Autoria própria**

Embora se tratando de um curso autoinstrucional na categoria EAD sem tutoria, sem limite de matrícula ou tempo de integralização, faz-se necessário orientar o aprendiz em relação ao tempo de dedicação empregado no curso. A ementa do curso sugere um tempo mínimo de dedicação de 6 horas por módulo, totalizando 12 horas de estudos, para seu total aproveitamento e efetivação, sendo possível revisitar os conteúdos sempre que necessário, ocasionando um tempo maior para sua conclusão. Alguns comentários obtidos neste critério serão analisados a fim de serem ajustados, tais como:

> ● "*O prazo em aberto é coerente com o fato de tratar-se de um curso-piloto, mas acho que faltou explicitar isso na apresentação do curso, para que a questão do prazo fosse contemplada por este viés.*" (Avaliador 12)

 $\_$  , and the set of the set of the set of the set of the set of the set of the set of the set of the set of the set of the set of the set of the set of the set of the set of the set of the set of the set of the set of th

- "*Com relação ao tempo, acredito que não estávamos avaliando esta parte, visto que não há prazos nas atividades.*" (Avaliador 13)
- "*No item tempo estabelecido, achei que deveria ter um tempo maior para as atividades, já que se trata de um tema tão complexo, e também o geogebra é um instrumento ótimo para aprendizado desde que se tenha muito treino para manipulá-lo, caso contrário teria que ter a supervisão de um professor o que ao meu ver torna esta ferramenta inviável para EAD, acho uma ferramenta de difícil acesso e compreensão, já que sabemos das limitações de muitos alunos com a internet.*" (Avaliador 19)

Na apuração da seção 3 de 4 do instrumento de avaliação, avalia-se a interface do ambiente, composta por 3 critérios norteadores, navegabilidade, acessibilidade e *design*, e obtivemos os seguintes resultados.

No critério **navegabilidade**, pondera-se a clareza para alterar a página dentro do ambiente e funcionalidades como: botões, menus e ícones. O AVA selecionado para a implementação do design instrucional foi o *Google Classroom*, embora possua algumas limitações de navegabilidade e interação, ao explorar a plataforma é possível que o educando consiga navegar pelo ambiente sem maiores dificuldades com pouco tempo de uso. De acordo com o que foi avaliado nesse critério, 31,6% dos avaliadores consideram satisfatório e 75,0% dos avaliadores consideram excelente, Gráfico 6.7.

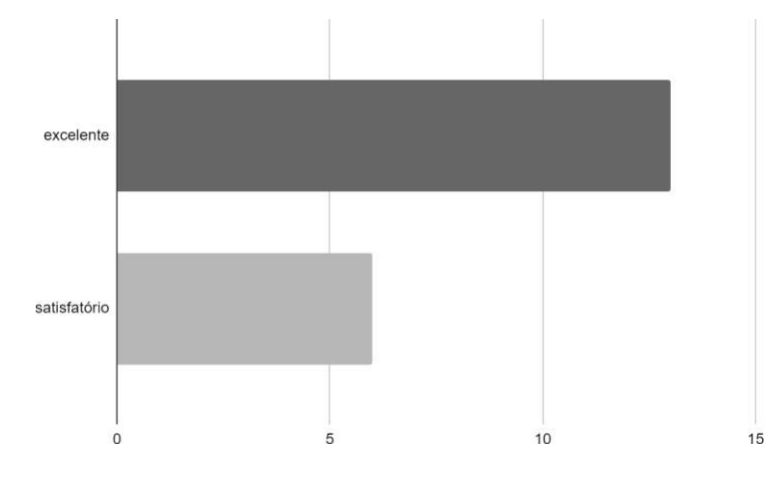

**Gráfico 6.7 critério navegabilidade, respostas obtidas pelos avaliadores do curso EAD, Função afim: Funcionando com TIC's. Fonte: Autoria própria**

No critério **acessibilidade** foi avaliado a facilidade para mudar de página dentro do AVA. Considera-se esse item importante na concretização das atividades, pois uma boa acessibilidade minimiza a evasão e possível desistência do aprendiz, 31,6% dos avaliadores consideram a acessibilidade satisfatória e 68,4% excelente, conforme demonstrado no Gráfico a seguir.

 $\_$  , and the set of the set of the set of the set of the set of the set of the set of the set of the set of the set of the set of the set of the set of the set of the set of the set of the set of the set of the set of th

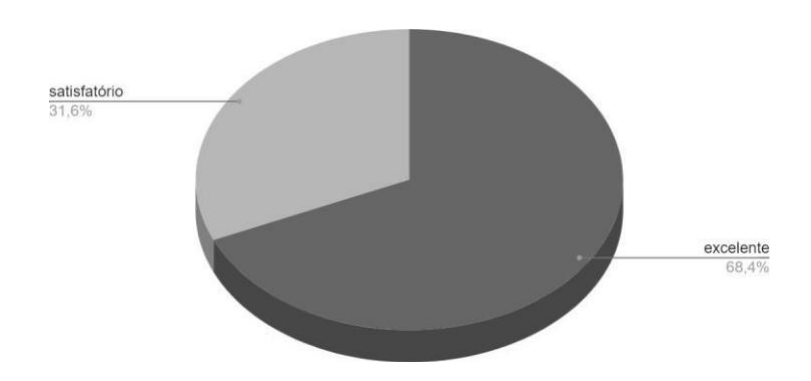

#### **Gráfico 6.8 critério acessibilidade, respostas obtidas pelos avaliadores do curso EAD, Função afim: Funcionando com TIC's Fonte: Autoria própria**

O *design* **de telas**, avalia a distribuição dos conteúdos e instrumentos disponíveis na tela, cores, fonte e a consistência de informações (quantidade de informação disponível em cada tela). Com algumas limitações impostas pela plataforma, o design foi pensado de modo a facilitar o entendimento do conteúdo e despertar o interesse do educando, sinalizando o caminho a ser percorrido, passando pela introdução, módulo I - Funções Noções básicas e Módulo II - Função Afim, facilitando a compreensão das atividades a serem realizadas e a compreensão da sequência didática. Observou-se que neste item, 10,5% dos avaliadores classificaram como razoável, 5,3% como satisfatório, 84,2% como excelente, conforme apurado no Gráfico 6.9. Obteve-se algumas considerações neste tópico, que serão transcritas a seguir e observadas para possíveis melhorias no protótipo, ainda em construção.

- "*A disposição dos conteúdo são de fácil compreensão, os conteúdos são bem abordados e bem explicados trazendo clareza ao entendimento*." (Avaliador 05)
- "*A experiência de navegação é boa. Ela é clara apesar de não ter um design muito bonito, mas é funcional* ".(avaliador 10)
- " *Há limitações no ambiente, mas elas foram bem exploradas a fim de facilitar a visibilidade e interação*".(Avaliador 13)
- " *No item design, quando se trata do público infanto - juvenil acho que deveriam serem mais atrativas, mais cores, serem um pouco mais recreativas, falta deixar mais lúdico*".

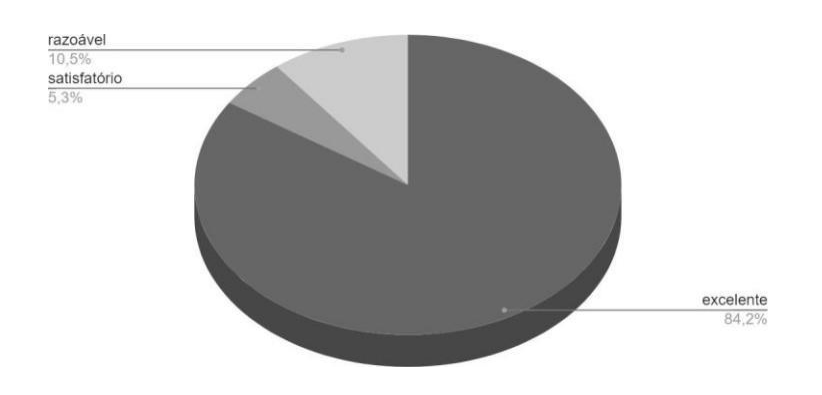

#### **Gráfico 6.9 critério design das telas, respostas obtidas pelos avaliadores do curso EAD, Função afim: Funcionando com TIC's Fonte: Autoria própria**

Nos dados obtidos na seção 4/4 do formulário instrumento de avaliação foram avaliados os recursos didáticos oferecidos no curso, como a interatividade, pertinência e a apresentação dos recursos.

O critério **interatividade** avalia a viabilidade de interação do usuário com outros usuários e com o professor por meio do AVA com o uso de e-mail, fórum e glossário. A plataforma *Google Classroom* possibilita interação por meio de um mural e envio de emails dentro do ambiente pessoas, porém não foram exploradas no curso, e pretende-se abordar futuramente. Assim o critério interatividade foi avaliado por 5,3% dos avaliadores como insatisfatório, 10,5% classificaram como razoável, 36,8% como satisfatório e 47,4% como excelente, Gráfico 6.10. Segue alguns comentários sobre a interatividade.

- "*A única coisa que falta ao curso é a interatividade com os colegas e o professor. Os enunciados são vivos e contagiantes, mas a possibilidade de interação real fica para o presencial*."(Avaliador 12)
- "*A interatividade é possível, porém não ficou bem clara quando deve ocorrer, toda aba possibilita comentários, mas não parece ter possibilidades de "marcar" um aluno ou professor para que entenda que aquela mensagem foi para ele.*"(Avaliador 13)
- "*No que foi elaborado do curso até o momento, não foram percebidos recursos que permitissem a interatividade do aluno com outros alunos."*(Avaliador 15)
- "*Ao meu ver sendo o público alvo infanto-juvenil, faltou um pouco de atrativo para que chame mais atenção dos alunos.*"(Avaliador 19)

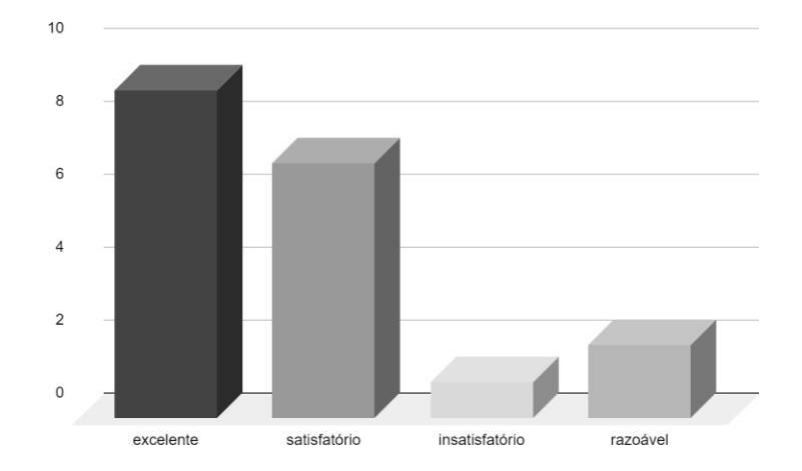

#### **Gráfico 6.10 critério interatividade, respostas obtidas pelos avaliadores do curso EAD, Função afim: Funcionando com TIC's Fonte: Autoria própria**

No critério **pertinência**, foi avaliado a conformidade, correlação e os tipos dos recursos para atingir os propósitos dos materiais oferecidos. Para atingir esses objetivos, realizou-se uma curadoria minuciosa do material, o que demandou muito tempo, pois grande parte dos recursos disponíveis não satisfaziam o objetivo. A avaliação deste critério contou com 26,3% de avaliações como satisfatório e 73,7% excelente, analisado no Gráfico 6.11. Os *feedbacks* positivos nesse critério foram:

- "*A disposição dos conteúdo são de fácil compreensão, os conteúdos são bem abordados e bem explicados trazendo clareza ao entendimento.*"(Avaliador 5)
- "*Muito bom o curso é bem objetivo gostei dessa pegada.*"(Avaliador 7)
- "*No geral os itens apresentados são bons o conteúdo é interativo, os objetivos são claros e os recursos propiciam o aprendizado*."(Avaliador 10)

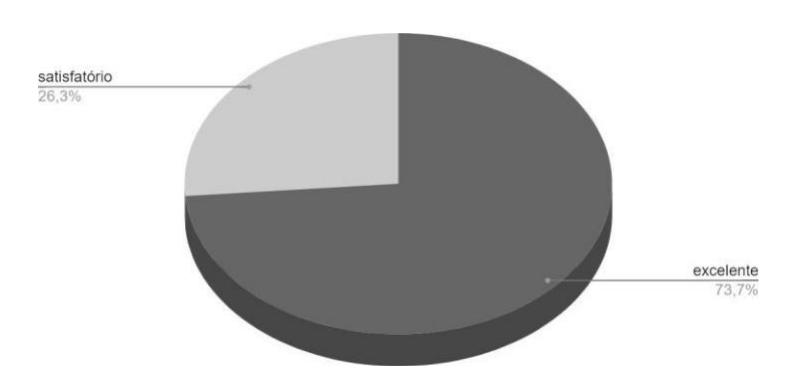

#### **Gráfico 6.11 critério pertinência, respostas obtidas pelos avaliadores do curso EAD, Função afim: Funcionando com TIC's Fonte: Autoria própria**

No último critério avaliado, **apresentação dos recursos**, considera-se a

eficiência e a característica técnica dos instrumentos disponíveis no ambiente ( imagens, animações e link). Durante a fase de implementação do curso, foram verificados e testados todos os recursos disponíveis, a fim de garantir uma experiência agradável, rica, memorável e interativa com os recursos disponibilizados. Nessa avaliação, 5,3% dos avaliadores julgaram insatisfatório, 36,8% satisfatório e 57,9% como excelente. Segue o comentário de um avaliador "*Acho que mais animação seria mais útil.'*' (Avaliador 09)

 $\_$  , and the state of the state of the state of the state of the state of the state of the state of the state of the state of the state of the state of the state of the state of the state of the state of the state of the

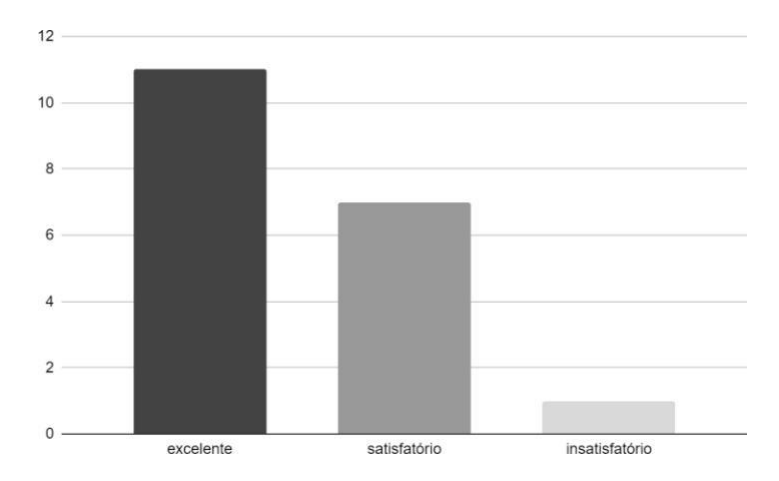

**Gráfico 6.12 critério apresentação dos recursos, respostas obtidas pelos avaliadores do curso EAD, Função afim: Funcionando com TIC's Fonte: Autoria própria**

A avaliação global foi satisfatória, dos 13 itens avaliados, 76,4% dos critérios foram classificados como (4) excelente , 19,6% como (3) satisfatório, 3,1% (2) razoável e 0,9% (1) insatisfatório fornecendo subsídios para melhorias do protótipo, tais como por exemplo a adequação do tempo de integralização do curso e interatividade, Gráfico 6.13.

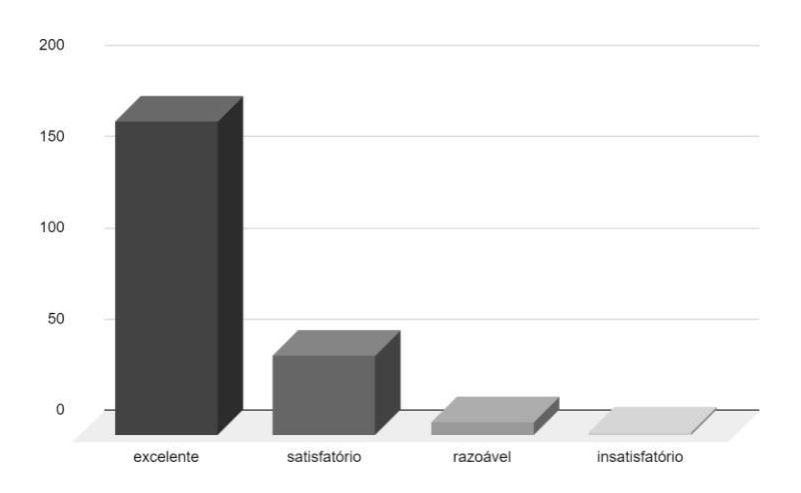

**Gráfico 6.13 avaliação global feita pelos avaliadores do curso EAD , Função afim: Funcionando com TIC's Fonte: Autoria própria**

Como já mencionado, o estudo de função afim é complexo e necessita de várias abordagens para sua compreensão. Desta forma optou-se por gerar o curso adequado ao grupo alvo e que atendesse aos objetivos do curso.

É importante ressaltar que o curso Função afim: Funcionando com Tic's não substitui as aulas tradicionais, mas visa retomar conteúdos necessários para o aprendizado de função afim, bem como apoiar as aulas presenciais e desenvolver autonomia ao discente.

 $\_$  , and the set of the set of the set of the set of the set of the set of the set of the set of the set of the set of the set of the set of the set of the set of the set of the set of the set of the set of the set of th

#### **6.1 Ameaças à Validade e Limitações**

Tendo em vista a pandemia de COVID-19, obteve-se um número reduzido de avaliações. É possível que a amostra não seja capaz de avaliar com exatidão os resultados extraídos do questionário, uma vez que não foi possível a avaliação do curso ser realizada pelos alunos, sendo essas potenciais ameaças à validade desta pesquisa.

Como limitações, a metodologia seguida para o *design* adaptado sugere que a utilização do *design* na produção de cursos EAD seja realizada por diversos profissionais, tais como o profissional da área de TI (Tecnologia da Informação), o *designer* instrucional e o professor conteudista. O protótipo contou apenas com a colaboração do professor especialista. A deficiência de material de qualidade com licença aberta, a limitação tempo para a produção de materiais inéditos de modo a atender o perfil do público alvo e algumas limitações da própria plataforma, tais como a ausência de elementos de gamificação, ausência de espaço para glossário, e impossibilidade de troca do *design* das telas para uma aparência mais atraente e engajadora representam outras limitações.

## **7. Conclusão do Estudo Desenvolvido e Trabalhos Futuros**

O presente estudo demonstrou que o *design* adaptado, seguindo as etapas do modelo ADDIE, foi capaz de alcançar o objetivo geral e os objetivos específicos do nosso projeto, com exceção do Objetivo Específico (OP4), avaliar o ganho pedagógico e a usabilidade do *design* instrucional adaptado, os quais pretende-se avaliar em trabalhos futuros.

 $\_$  , and the state of the state of the state of the state of the state of the state of the state of the state of the state of the state of the state of the state of the state of the state of the state of the state of the

Como pontos positivos ressaltamos a avaliação do curso Função afim: Funcionando com TIC's, avaliado por 76,4 % dos avaliadores como excelente e por 19,6% como satisfatório, as considerações elencadas nos comentários dos avaliadores para as melhorias no protótipo, a concretização do *design* instrucional adaptado para o ensino de função afim com a utilização da metodologia ADDIE e a implementação do curso Função afim: Funcionando com TIC's, com curadoria criteriosa para uma sequência didática organizada, disponibilizando uma ferramenta tecnológica acessível e gratuita para o ensino de função afim. Já como pontos negativos, destaca-se perdas significativas para o trabalho em decorrência da pandemia do COVID-19, tais como o impedimento da aplicação para alunos dos anos finais do Ensino Fundamental e 1º ano do Ensino Médio e os prejuízos sofridos na avaliação do curso, devido o número reduzido de avaliadores participantes da pesquisa, visto que muitos profissionais da educação estão sobrecarregados pelo excesso de trabalho gerado pela pandemia, forçados a declinar a avaliação.

Com os resultados obtidos, verifica-se a grande contribuição da pesquisa, a proposta de um *design* instrucional adaptado para o ensino de função afim obteve boa aceitação por parte dos avaliadores e especialistas de matemática com comentários positivos, "*A disposição dos conteúdo são de fácil compreensão, os conteúdos são bem abordados e bem explicados trazendo clareza ao entendimento.*"

Conclui-se que as etapas propostas para a elaboração e construção do curso Função afim: funcionando com tic's está finalizada, contribuindo para concretização das perspectivas futuras que são: melhorias e adequação do protótipo, medir o ganho pedagógico no âmbito escolar ou fora dele, aplicação de questionários de motivação para aferir o nível de engajamento dos alunos, mensurar a usabilidade do *design* instrucional adaptado e verificar se a metodologia de aprendizagem behaviorista é uma metodologia capaz de atender as necessidades de aprendizagem de adolescentes em um curso EAD.

## **Referências**

Bazzo, B. O uso dos recursos das novas tecnologias, planilha de cálculo e o geogebra para o ensino de função no Ensino Médio . **IX Congresso Nacional de Educação**, n. 1948, p. 5315–5322, 2009.

 $\_$  , and the state of the state of the state of the state of the state of the state of the state of the state of the state of the state of the state of the state of the state of the state of the state of the state of the

Carneiro, J. R. S.; Lopes, A. S. B.; Neto, E. C. A utilização do Google Sala de Aula na Educação Básica: uma plataforma pedagógica de apoio à Educação Contextualizada. **Anais do XXIV Workshop de Informática na Escola (WIE 2018)**, v. 1, n. Cbie, p. 401, 2018.

COELHO, M. A.; DUTRA, L. R. Behaviorismo, Cognitivismo e Construtivismo: Confronto Entre Teorias Remotas com a Teoria Conectivista. Caderno de Educação, v. 1, n. 49, p. 51–76, 2018.

Dias, J. C. S. O Uso de Tecnologias no Ensino da Função Afim. **Matemática, Mídia Digitais e Didáticas**,2015.

Faria, N.G.F.; Fotografia digital de feridas: desenvolvimento e avaliação de curso online para enfermeiros [dissertação]. **São Paulo: Escola de enfermagem, Universidade de São Paulo, 2010.**Gava, T. B. S.; Nobre, I. A. M.; Sondermann, D. V. C. O modelo ADDIE na construção colaborativa de disciplinas a distância. **Informática na educação: teoria & prática**, v. 17, n. 1, p. 111–124, 2014.

Gotardo, R. A. et al. Teorias de Aprendizagens Na Ead : Fundamentação No Uso Dos Recursos De Design Instrucional E Design Interacional. **SIED - Simpósio Intenacional de Educação a Distânica**, p. 1–13, 2012.

Lemes, M.; Marques, C.; Brum, V. Software winplot: estudo da função afim. **Brazilian Journal of Development**, v. 6, n. 2, p. 5520–5526, 2020.

Lopes, T. B.; Costa, A. B.; Oliveira, R. F. S. Estudo de função afim utilizando o software Geogebra como ferramenta interativa: **Revista Tecnologias na Educação- Ano 8-Número/Vol.17- Dezembro-2016 tecnologiasnaeducacao.pro.br / tecedu.pro.br**, [s.d.].

MORAIS, L. Teorias de Aprendizagem e Arquiteturas Pedagógicas: A Relação entre Ambas no Ensino a Distância. **EaD em Foco**, v. 5, n. 1, 2015.

Nascimento, R.S; Araújo, A.W.B.; Oliveira ,I.C.;Rodrigues,M.A. Aplicação de função afim no cotidiano: um estudo do desempenho de alunos do Ensino Médio .**VI CONGRESSO INTERNACIONAL DAS LICENCIATURAS: COINTER** – PDVL,2019.

Neto, A.; Silva, A. P. DA; Bittencourt, I. I. Uma análise do impacto da utilização de técnicas de gamificação como estratégia didática no aprendizado dos alunos. **Anais do XXVI Simpósio Brasileiro de Informática na Educação (SBIE 2015)**, v. 1, n. Sbie, p. 667, 2015.

Reis, I. S. C. L. (2005). **Avaliação e o processo de ensino-aprendizagem online.** In: 12º Congresso Internacional de Educação a Distância (12º ABED). Florianópolis/SC. Disponível em [http://www.abed.org.br/congresso2005/por/pdf/054tcf3.pdf.](http://www.abed.org.br/congresso2005/por/pdf/054tcf3.pdf)

Schiehl , E. P.; Gasparini, I. Modelos de Ensino Híbrido: Um Mapeamento Sistemático da Literatura. **Anais do XXVIII Simpósio Brasileiro de Informática na Educação (SBIE 2017)**, v. 1, n. Cbie, p. 1, 2017.

Souza, S. S. DOS S. DE; Aragon, G. T. Estilos de Aprendizagem e Ensino a Distância na Perspectiva da Inclusão. **EaD em Foco**, v. 8, n. 1, p. 1–12, 2018.

## APÊNDICE A - TABELA DOS PONTOS POSITIVOS E NEGATIVOS DOS TRABALHOS RELACIONADOS

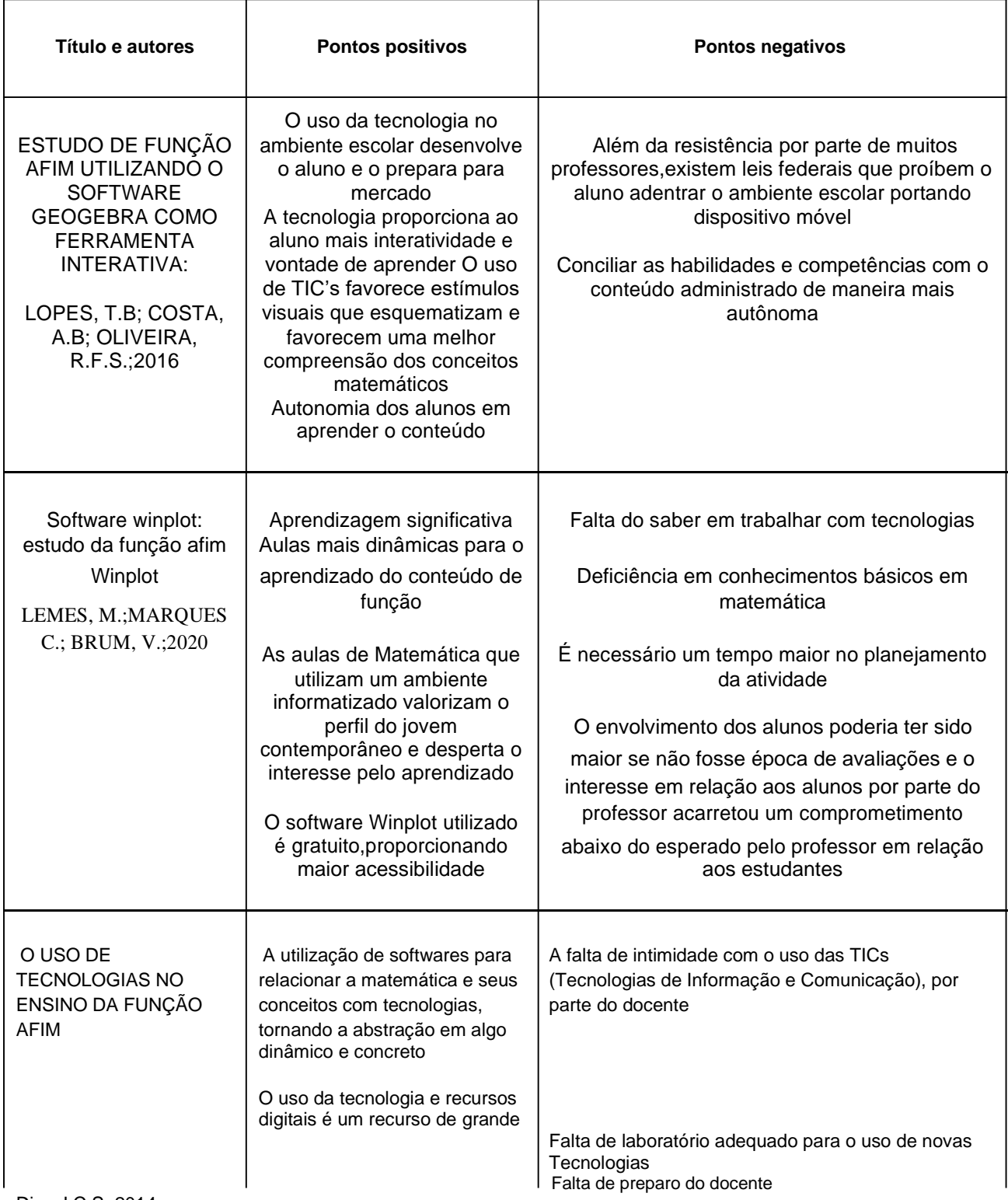

#### **Tabela 3.1.Pontos positivos e negativos dos trabalhos relacionados**

 $\_$  , and the set of the set of the set of the set of the set of the set of the set of the set of the set of the set of the set of the set of the set of the set of the set of the set of the set of the set of the set of th

Dias,J.C.S.;2014

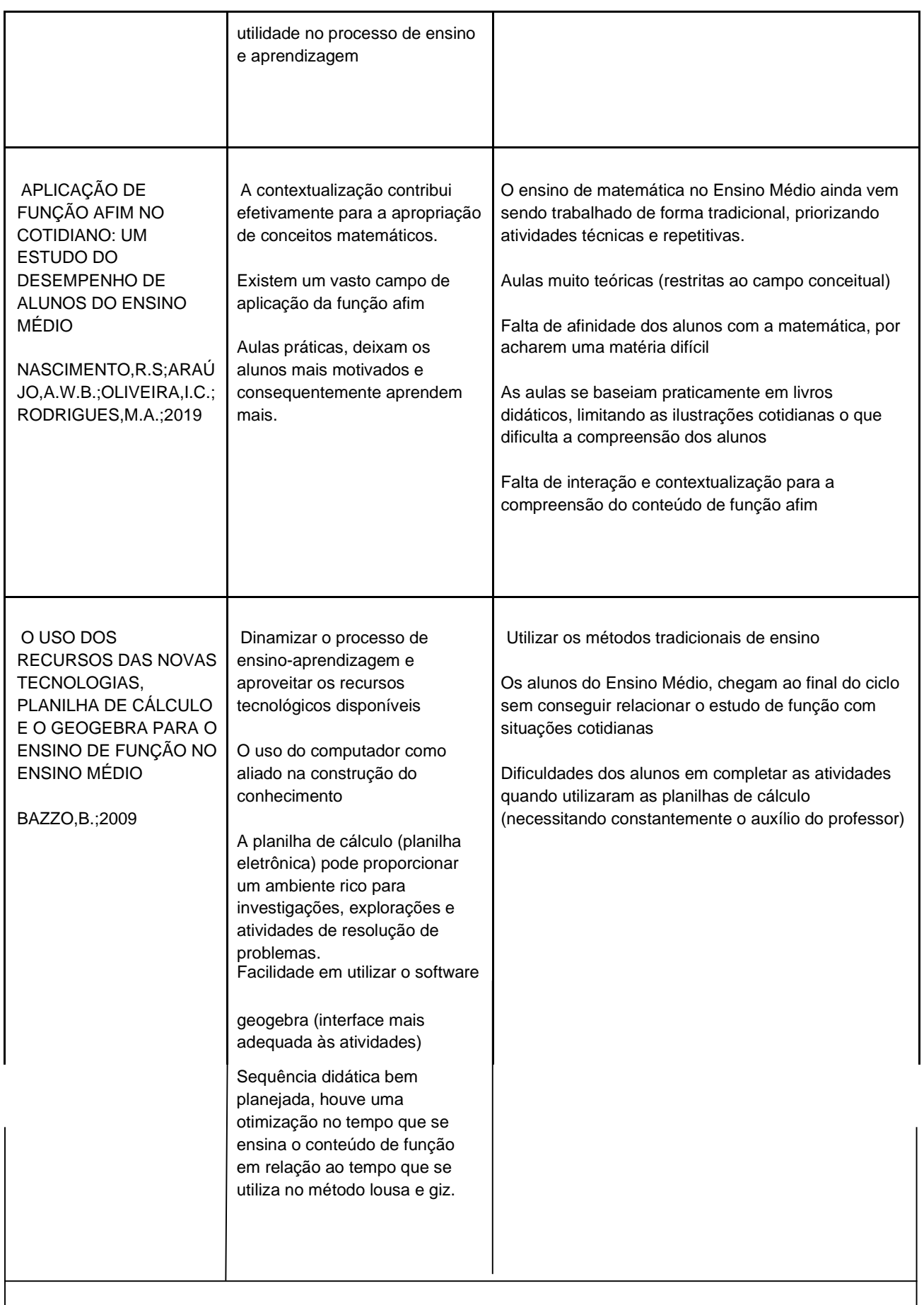

 $\_$  , and the state of the state of the state of the state of the state of the state of the state of the state of the state of the state of the state of the state of the state of the state of the state of the state of the

# APÊNDICE B - CONTEÚDOS PROGRAMÁTICOS SELECIONADOS PARA COMPOSIÇÃO

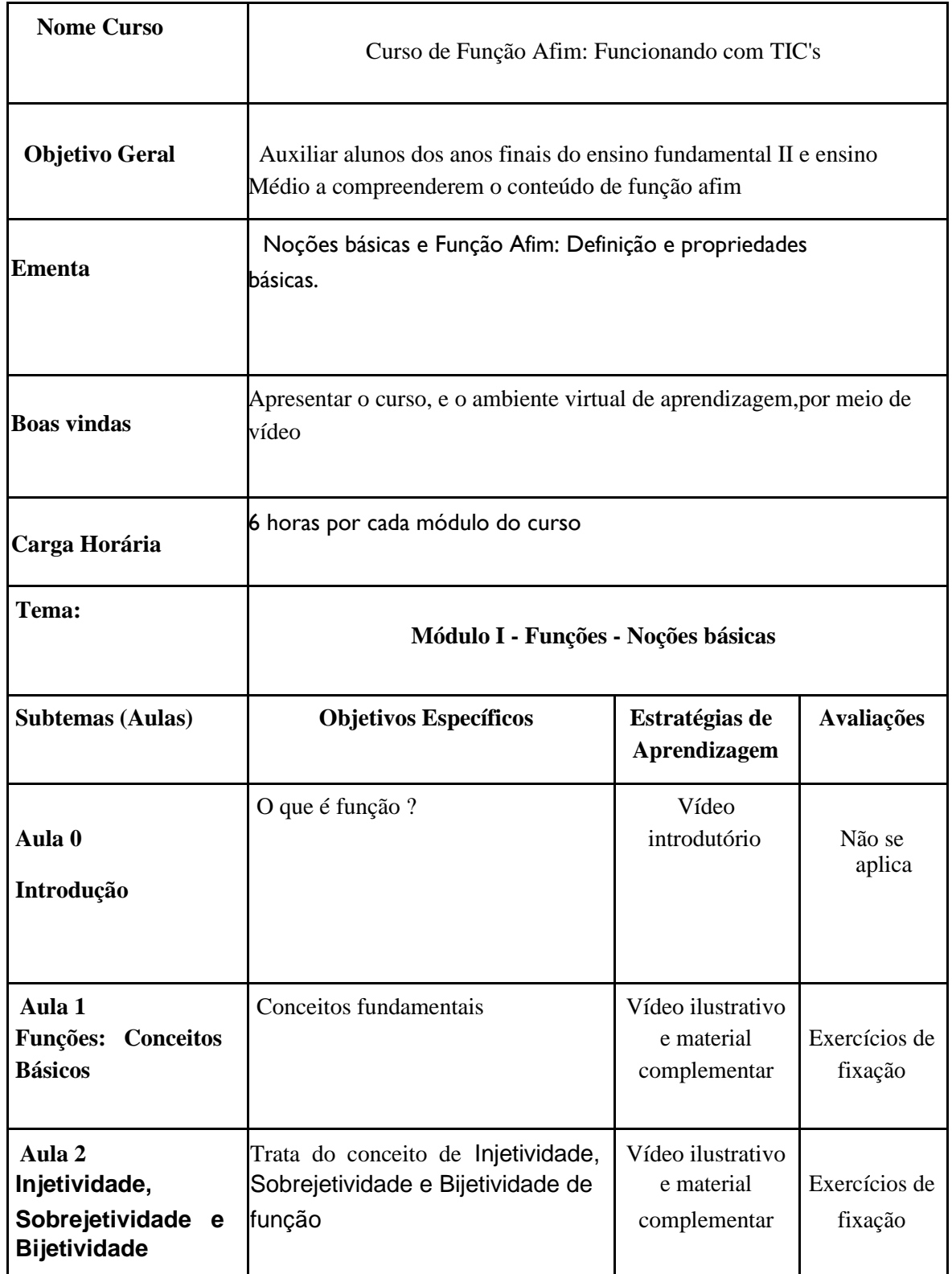

# **Tabela 4.2 conteúdos selecionados para compor o AVA**

 $\_$  , and the set of the set of the set of the set of the set of the set of the set of the set of the set of the set of the set of the set of the set of the set of the set of the set of the set of the set of the set of th

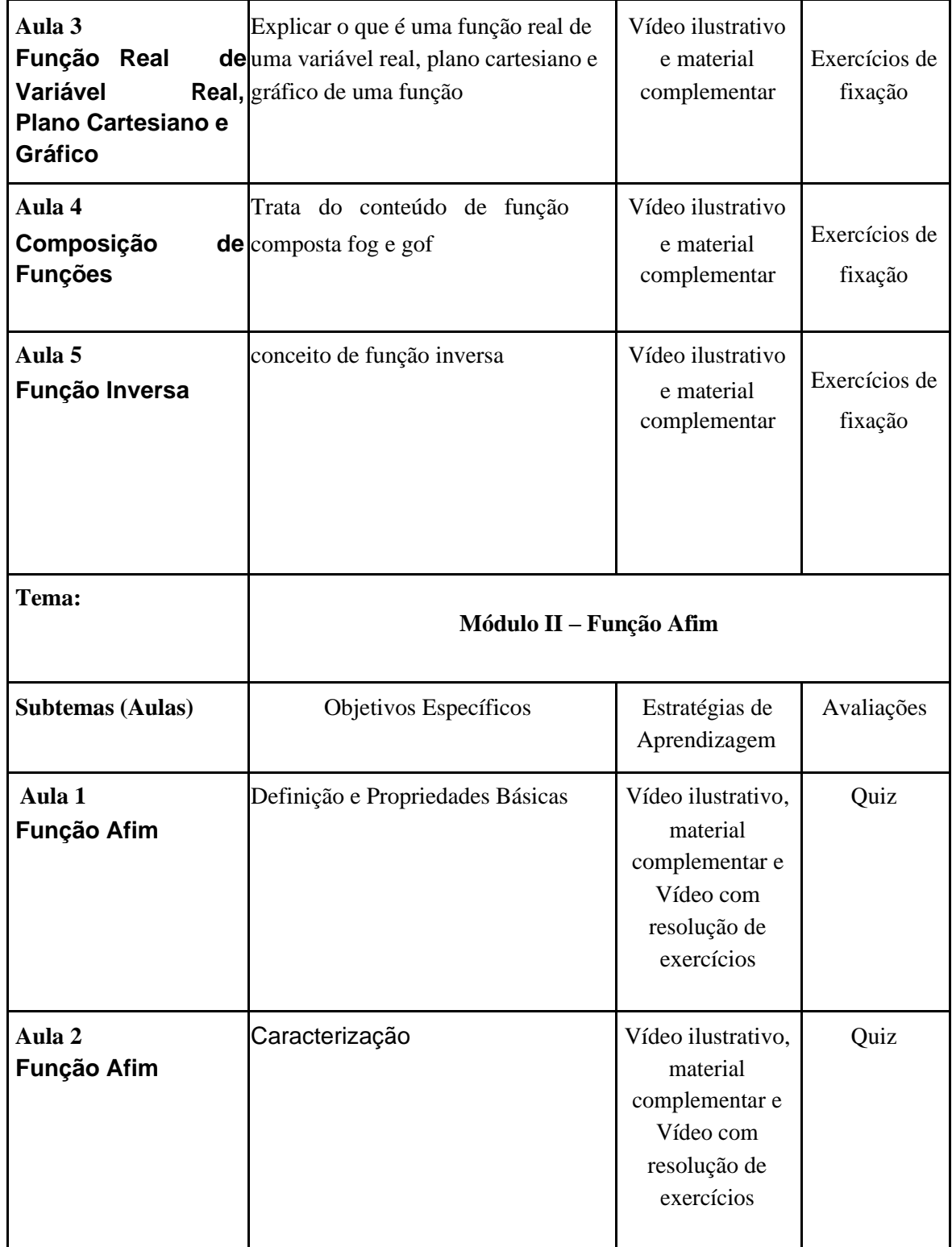

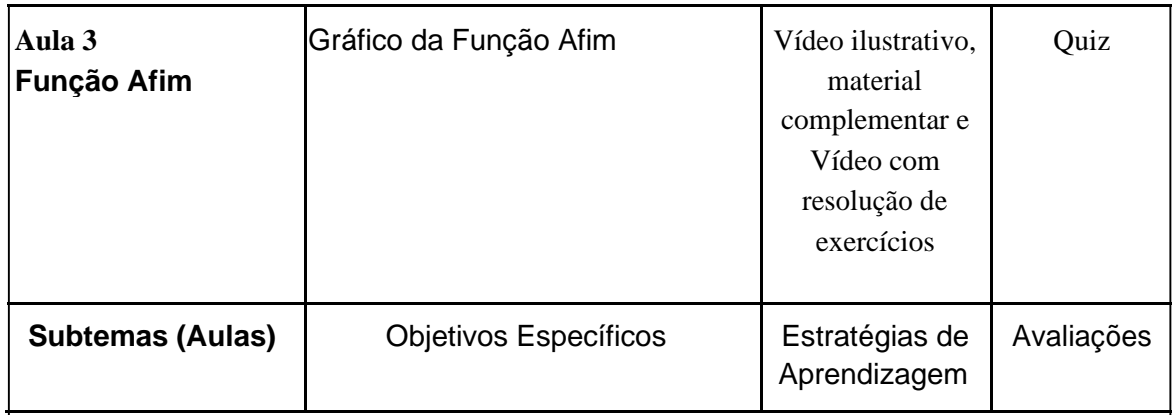

# **Referências:**

Dante,Luiz Roberto - Matemática:Contexto & aplicações/Luiz Roberto Dante - 2.ed.-São Paulo:Ática 2013

PORTAL DA MATEMÁTICA. - Módulo Funções - Noções básicas - prof.Gustavo Adolfo-Disponível

em:[<https://portaldaobmep.impa.br/index.php/modulo/ver?modulo=34&a=1#>](https://portaldaobmep.impa.br/index.php/modulo/ver?modulo=34&a=1) Acessado em 26 setembro de 2020

PORTAL DA MATEMÁTICA. - Módulo Função Afim - prof.Gustavo Adolfo- Disponível em:<https://portaldaobmep.impa.br/index.php/modulo/ver?módulo=35> Acessado em 26 setembro de 2020.

## APÊNDICE C - PERFIL DOS AVALIADORES

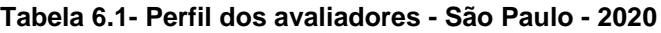

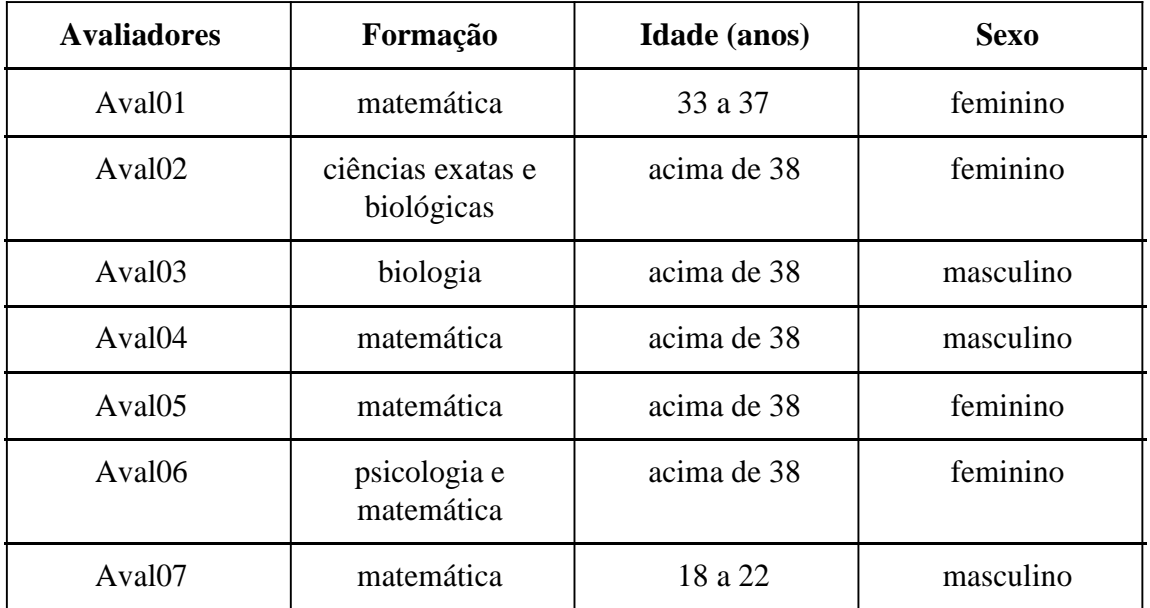

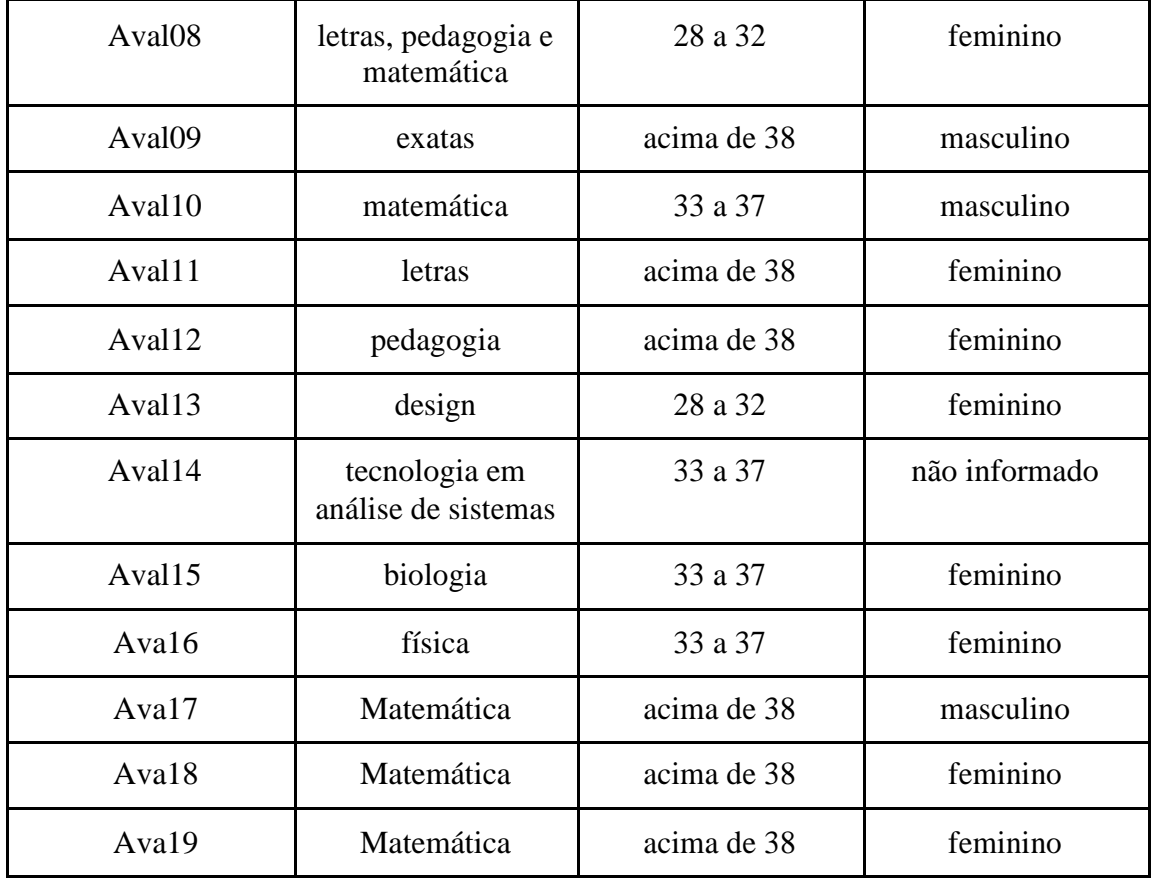